## Безопасность электронной ПОЧТЫ

**B Unix (Linux)** 

Kypc \*\*\*\*

Структура курса

Раздел I. Основные проблемы<br>безопасности эл. почты

Раздел II. Общие методы решения<br>проблем безопасности

Раздел III. Безопасная установка и настройка программ

## Раздел III. Безопасная установка и<br>настройка программ

sendmail \*

- sendmail + SSL (STARTTLS) \*
- qmail
- postfix
- popa3d \*
- pop3s (popa3d + stunnel) \*
- **SpamAssassin \***
- **AVP (антивирус Касперского)**

\* тема включает практическую работу

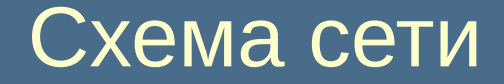

## Узел преподавателя

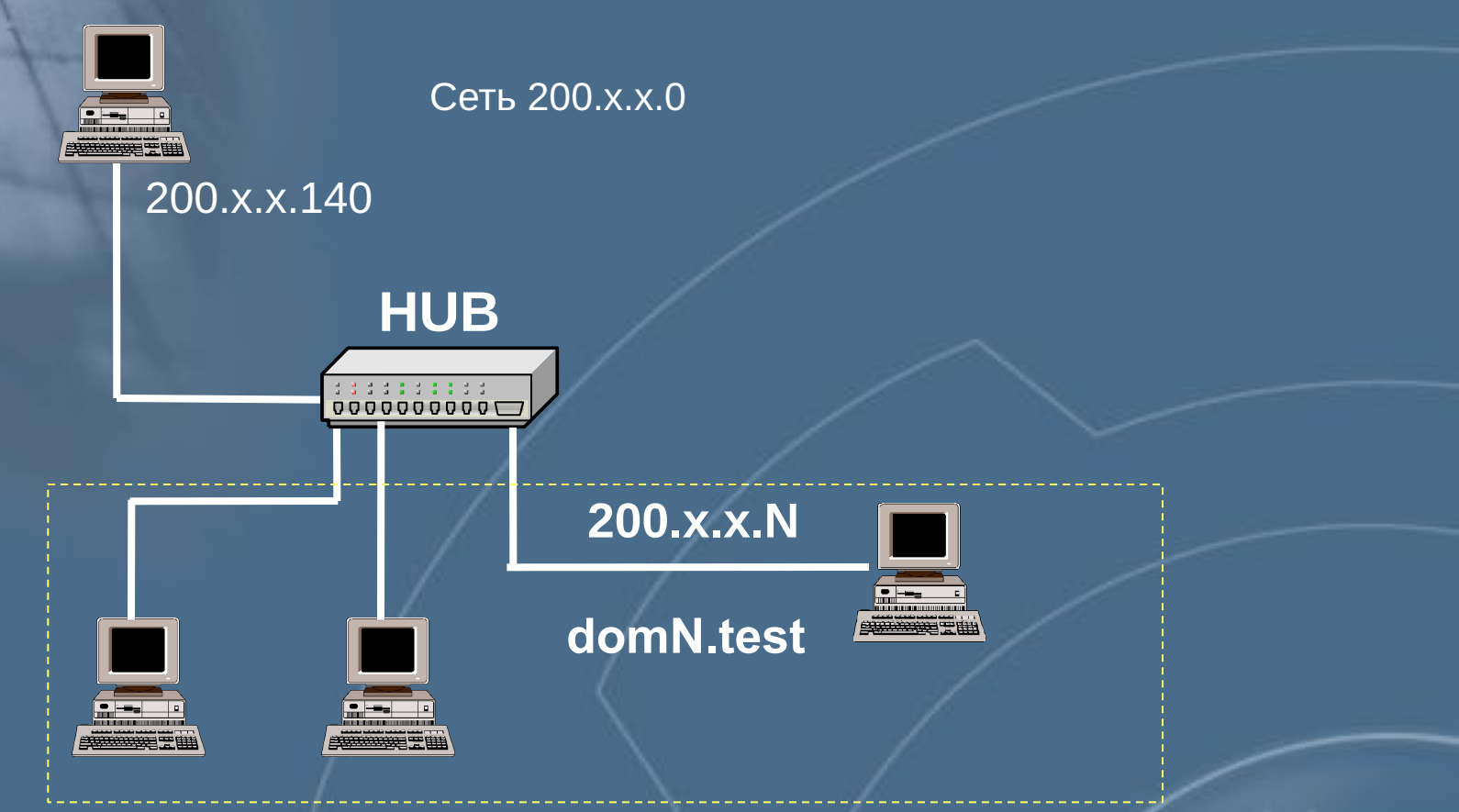

alex@domN.test

## Подготовка к практическим работам

- Настроить операционную систему для удобной работы.
- Создать тестового пользователя (alex).
- Установить браузер Mozilla, в комплект которого входит почтовый клиент. Мы будем с помощью него тестировать работу почты.
- Установить пакет OpenSSL понадобится для поддержки SSL в SMTP и POP3.

*Подготовка к работам может выполняться в любое время по усмотрению преподавателя.*

> **У Ч Е Б Н Ы Й Ц Е Н Т Р ИНФОРМЗАЩИТА**